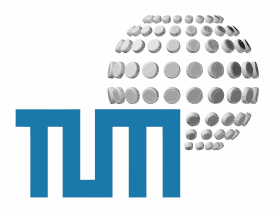

# **RSS-Feeds**

# **User Manual**

**Content-Syndizierung via RSS**

**Version 0.1 preliminary**

TUM WWW & Online Services Richard-Wagner-Strasse 18 D-80333 München

E-Mail: info@ze.tum.de

Alle in dieser Dokumentation enthaltenen Informationen, Kenntnisse und Darstellungen sind alleiniges Eigentum von Syslab.com und von WWW & Online Services der Technischen Universität München.

Die Dokumentation bzw. die darin enthaltenen Informationen, Kenntnisse und Darstellungen dürfen ohne vorherige schriftliche Zustimmung von WWW & Online Services oder Syslab.com weder vollständig noch auszugsweise, direkt oder indirekt Dritten zugänglich gemacht, veröffentlicht oder anderweitig verbreitet werden.

Das Portalsystem ElevateIT ist eine gemeinsame Entwicklung der Syslab.com, München und der Arbeitsgruppe WWW & Online Service der Technischen Universität München. ElevateIT ist Open Source. Unabhängig davon bleiben die im Rahmen von ElevateIT von Syslab.com und dem Entwicklerteam entwickelten Technologien geistiges Eigentum der Beteiligten.

Die Geltendmachung aller diesbezüglichen Rechte, insbesondere für den Fall der Erteilung von Patenten, bleiben der Syslab.com, der Technischen Universität München und dem Entwicklerteam von WWW & Online Services vorbehalten.

Die Übergabe dieser Dokumentation begründet keinerlei Anspruch auf eine Lizenz oder Benutzung.

Entwicklerteam der Technischen Universität München:

Dr. rer.-nat. Thomas Wagner (Wissenschaftliche Leitung) Dipl.-Ing. Thomas Mehlhart Gerhard Schmidt Christian Hamm

© 2009 Technische Universität München, WWW & Online Services

# **Inhaltsverzeichnis**

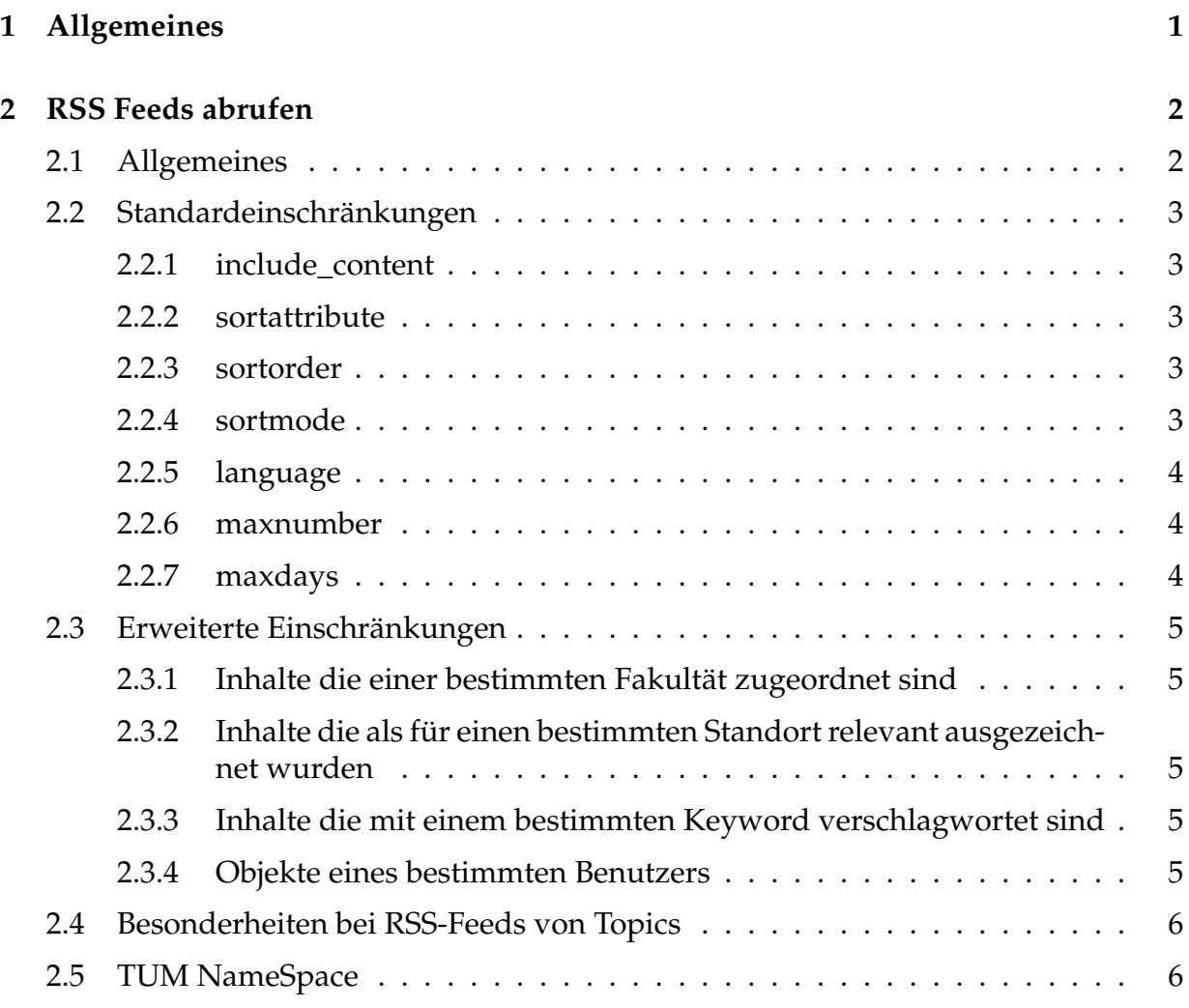

# <span id="page-3-0"></span>**1 Allgemeines**

Remote Syndication Service (RSS) erlaubt die standardisierte Syndizierung von Webinhalten zwischen verschiedenen Systemen. Dabei werden die syndizierten Inhalte mit Titel, Zusammenfassung sowie ggf. proprietären Angaben und einem Link auf den Originalbeitrag als sogenannter RSS-Feed an andere Websysteme übermittelt, bzw. von diesem mehr oder weniger regelmässig abgerufen. Das abrufende System kann dann diese Inhalte als Link mit Titel und Beschreibung in den eigenen Content einbinden und auf den Originalinhalt des Quellsystems verweisen. Auch zahlreiche Webbrowser und Newsreader bieten die Möglichkeit, durch RSS-Feeds bereitgestellte Inhalte quasi als Schlagzeilen darzustellen.

Das myTUM/elevateIT-System bietet sowohl die Möglichkeit beliebige Inhalte als RSS-Feed zu publizieren als auch syndizierte Inhalte fremder Systeme als News bzw. Termine einzubinden. Neben dem einfachen RSS-Namespace werden dabei auch DublinCore-Metadaten sowie optional auch das Kategorie- und Metadaten-System von myTUM/elevateIT unterstützt.

Die Einbindung externer RSS-Feeds ist nicht Gegenstand dieses Manuals sondern wird in den Manuals der jeweiligen Content-Module (News, Kalender . . . ) behandelt.

Die Möglichkeit eines Exports als RSS-Feed kann zentral vom Systemadministrator auf spezifische Objekttypen beschränkt werden (Standardeinstellung: RSS-Feeds sind für News Article, Events und Archive Folder möglich) oder lokal für bestimmte Bereich einbzw. ausgeschaltet werden. Zugangsbeschränkte Bereiche können nur authentifiziert und mit den erforderlichen Berechtigungen syndiziert werden.

Der abgerufene RSS-Feed kann über eine Reihe von Parametern vom abrufenden System oder Benutzer angepasst und gefiltert werden.

Das myTUM-System bietet durch RSS damit für dezentrale Einrichtungen die Möglichkeit, einerseits für ein grosses Publikum relevante Inhalte (Jobs, News, Termine) im zentralen Portal zu publizieren, andererseits diese dort publizierten Inhalte gefiltert wieder auf den eigenen Webseiten einzubauen.

# <span id="page-4-0"></span>**2 RSS Feeds abrufen**

## <span id="page-4-1"></span>**2.1 Allgemeines**

Prinzipiell ist es möglich, einen RSS-Feed auf jedem beliebigen Content-Objekt aufzurufen, wenn dies Titel und Beschreibung anbietet und das Objekt für den Benutzer einsehbar ist. Allerdings kann der RSS-Feed vom Administrator auf bestimmte Content-Typen beschränkt werden oder für einzelne Bereiche ausgeschaltet sein. Als Default sind alle News Article, Events, Archive Folder, DynoContent und QuickLinks für Syndizierung freigegeben. Ein Abruf eines RSS-Feeds ist natürlich nur sinnvoll, wenn er auf einem Containerobjeckt aufgerufen wird, das entsprechende Objekte enthält, beispielsweise ein Newsboard (verwendet für News, Jobs), einen Kalender oder ein Archiv etc.

Der Abruf des Feeds erfolgt dabei einfach durch Anhängen eines 'asRss' an die URL des gewünschten Bereichs oder Container, z.B.:

```
http://portal.mytum.de/jobs/sonstiges/asRss
http://portal.mytum.de/schwarzesbrett/diplomarbeiten/asRss
http://portal.mytum.de/studium/studiengaenge/asRss
http://portal.mytum.de/termine/asRss
http://portal.mytum.de/archiv/komp_personal/asRss
. . .
        Diesen Feed abonnieren mit [5] Dynamische Lesezeichen (1)
  \overline{\mathbf{z}}E Feeds immer mit Dynamische Lesezeichen abonnieren.
                                             (Jetzt abonnieren
   Wissenschaftliches Personal
   -<br>Stellenanzeigen sollen von den jeweiligen Einrichtungen selbst eingetragen werden. Dazu sind Mitarbeiterrechte im Portal erforderlich. Dies ist bei allen in TUMonlin<br>1991 enthaltenen Mitarbeitern automatisch der Fall. Ei
                                                                                                                                          al Stellenanzeigen
   (ndf)Postdoctoral Associate in Computational Biology<br>22. Februar 2010 01:00
   The center for Computational Biology in the Department for Computer Sciences at the Technische Universität München (located in Garching) offers the following position
   immediately: Postdoctoral Associate (full time, initially limited to 12 months).
   Fachkraft für Systemadministration<br>22. Februar 2010 01:00
   Am Lehrstuhl für Architekturinformatik der Technischen Universität München ist zum 1. April 2010 eine 75% Stelle einer Fachkraft für Systemadministration zu besetzen. Die
   Stelle ist zunächst auf 1 lahr befristet.
   Fachkraft für Systemadministration<br>22. Februar 2010 01:00
   Am Lehrstuhl für Architekturinformatik der Technischen Universität München ist zum 1. April 2010 eine 75% Stelle einer Fachkraft für Systemadministration zu besetzen. Die
```
Stelle ist zunächst auf 1 Jahr befristet. Wissenschaftliche/r Mitarbeiter/in für Systemadministration<br>22. Februar 2010 01:00

Am Lehrstuhl für Architekturinformatik der Technischen Universität München ist zum 1. April 2010 eine 50% Stelle als Wissenschaftliche/r Mitarbeiter/in für Systemadministration für zunächst 1 Jahr zu besetzen.

**Abbildung 1:** Standardfeed in Firefox

### <span id="page-5-0"></span>**2.2 Standardeinschränkungen**

Alle RSS-Feeds können durch das abrufende System eingeschränkt werden. Dazu können z.B. via Query-String verschiedene Parameter übergeben werden. Werden keine Parameter übergeben, werden die Defaulteinstellungen verwendet.

#### <span id="page-5-1"></span>**2.2.1 include\_content**

Wird dieser Parameter auf 'yes' gesetzt, so wird im Feed der Content als <*content:encoded*> angefügt.

Dadurch können verschiedene Reader den rohen Content des Objekts weiterverarbeiten. Die Funktion ist jedoch nicht immer sinnvoll, da z.B. bei News der Inhalt aus verschiedenen Objekten, z.B. News und Bild, gerendert wird, und nur der Content der News enthalten ist.

http://portal.mytum.de/jobs/sonstiges/asRss?include\_content=yes

#### <span id="page-5-2"></span>**2.2.2 sortattribute**

Hiermit können Sie festlegen, nach welchem Attribut der Feed sortiert werden soll. Dabei können Sie jedes Attribut verwenden, das im Portal-Katalog katalogisiert wird. Defaulteinstellung ist *e*ff*ective*

http://portal.mytum.de/jobs/sonstiges/asRss?sortattribute=Creator

#### <span id="page-5-3"></span>**2.2.3 sortorder**

Damit legen Sie die Sortierreihenfolge fest. Mögliche Werte sind 'ascending' oder 'descending'. Default ist 'descending'

http://portal.mytum.de/jobs/sonstiges/asRss?sortorder=ascending

#### <span id="page-5-4"></span>**2.2.4 sortmode**

Der Default-Sortmode ist nocase, für case insensitive Sortierung. In einigen Fällen kann es jedoch notwendig sein, die Sortierung unter Berücksichtigung von Groß/Kleinschreibung durchzuführen.

http://portal.mytum.de/jobs/sonstiges/asRss?sortmode=case

#### <span id="page-6-0"></span>**2.2.5 language**

Ohne explizite Angabe wird bei mehrsprachigen Inhalten für die Rückgabe des RSS-Feeds immer die Sprache verwendet, die den Browsereinstellungen des abrufenden Benutzers entspricht. Bei automatischem Abruf ohne Angabe von Spracheinstellungen wird die Defaultsprache des Systems, Deutsch, verwendet. Mit dem Parameter *language* kann der RSS-Feed gezielt in einer der unterstützten Sprachen abgerufen werden. Die Sprache muss als 2-stellige ISO-Kennung (de, en, fr, af usw.) übergeben werden.

http://portal.mytum.de/jobs/sonstiges/asRss?language=en

#### <span id="page-6-1"></span>**2.2.6 maxnumber**

Damit geben Sie die maximale Zahl der als RSS-Items zu liefernden Objekte an. Der Feed wird erst erstellt, sortiert und danach die ersten <maxnumber> Objekte zurückgeliefert

http://portal.mytum.de/jobs/sonstiges/asRss?maxnumber=5

Defaultwert für *maxnumber* ist 10.

#### <span id="page-6-2"></span>**2.2.7 maxdays**

DieserWert ist alternativ zu*maxnumber* und kann nicht zusammen mit diesem Parameter verwendet werden. Es werden nur die Beiträge der letzten *n* Tage berücksichtigt:

http://portal.mytum.de/jobs/sonstiges/asRss?maxdays=7

## <span id="page-7-0"></span>**2.3 Erweiterte Einschränkungen**

Neben den allgemeinen Einschränkungen können auch erweiterte Einschränkungen vorgenommen werden, die jedoch von den Customizing-Einstellungen des Systems abhängen und damit veränderlich sind. Prinzipiell können alle im Portal-Katalog global indizierten Attribute für die Query verwendet werden. Dabei sind beliebige Kombinationen in der Form:

http://portal.mytum.de/jobs/sonstiges/asRss?<index1>=wert1&<index2>=<wert2>

möglich. Von besonderer Bedeuung für die Einschränkung sind dabei aber die Kategorien des Metadatensystems, das Metadatum *keyword* sowie die Object-Ownership.

Die Einschränkung auf bestimmte Kategoriewerte erfolgt immer durch

http://portal.mytum.de/jobs/sonstiges/asRss?cat\_<kategoriename>=<wert>

#### <span id="page-7-1"></span>**2.3.1 Inhalte die einer bestimmten Fakultät zugeordnet sind**

Die Abfrage von Inhalten die u.a. für eine bestimmte Fakultät ausgezeichnet sind, erfolgt beispielsweise durch

http://portal.mytum.de/jobs/sonstige/asRss?cat\_tum\_fakultaet=Sportwissenschaften

#### <span id="page-7-2"></span>**2.3.2 Inhalte die als für einen bestimmten Standort relevant ausgezeichnet wurden**

http://portal.mytum.de/schwarzesbrett/diplomarbeiten/asRss?cat\_tum\_standort=Garching

#### <span id="page-7-3"></span>**2.3.3 Inhalte die mit einem bestimmten Keyword verschlagwortet sind**

http://portal.mytum.de/schwarzesbrett/diplomarbeiten/asRss?keyword=präsident

#### <span id="page-7-4"></span>**2.3.4 Objekte eines bestimmten Benutzers**

http://portal.mytum.de/schwarzesbrett/diplomarbeiten/asRss?objectOwners=<MWNID>

### <span id="page-8-0"></span>**2.4 Besonderheiten bei RSS-Feeds von Topics**

Darüber hinaus können auch Topic, also vom Benutzer definierte Queries als Quelle für RSS-Feeds benutzt werden. Hierbei ist jedoch zu beachten, dass die erweiterten Einschränkungsparameter in diesem Fall nicht gelten, da es sich bei einem Topic ja bereits um eine definierte Query handelt. Daher können nur die Standardeinschränkungen angewendet werden.

Ausserdem werden beim RSS-Feed nur solche Contentobjekte berücksichtig, die zu den für die Syndizierung freigegebenen Objekttypen gehören (also News, Termine usw.)

http://portal.mytum.de/selections/news\_studenten/asRss

## <span id="page-8-1"></span>**2.5 TUM NameSpace**

myTUM/elevateIT Systeme verwenden bei der Syndizierung gegebenenfalls ein erweitertes RDF-Schema um das jeweilige Kategoriesytem der Metadaten abzubilden. Alle proprietären Attribute liegen innerhalb eines eigenen Namespaces.

Bei Portalen der TUM ist dies der TUM-Namespace:

<tum:fakultaet>Sportwissenschaften</tum:fakultaet>

etc.